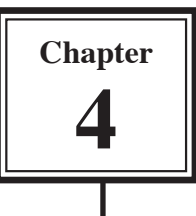

# **Web Page Authoring Projects**

The following Web Page Authoring projects require the production of a web site of a minimum of 5 pages. Software such as Adobe DreamWeaver, Adobe GoLive or Microsoft FrontPage could be used. They are suitable for students in Years 9 to 12.

For each project students should plan their site for starting production using the following steps as a guide:

- 1 Draw a Structure Diagram that shows how each page will be linked to one another. You should then draw detailed layout (or mock up) sketches to show how each page will look.
- 2 Decide on the type of navigation system you intend to use (links in a library item, a navigation bar or links within a template), the types of links, images and library items that will be required, etc. Include these links on your planning diagrams.
- 3 Create a folder for the site within your storage folder and set the site to that folder.

The following pages show some sample planning diagrams.

# **Planning Diagrams**

### **Structure Diagram**

The following diagram shows how pages for a travel agency might be arranged.

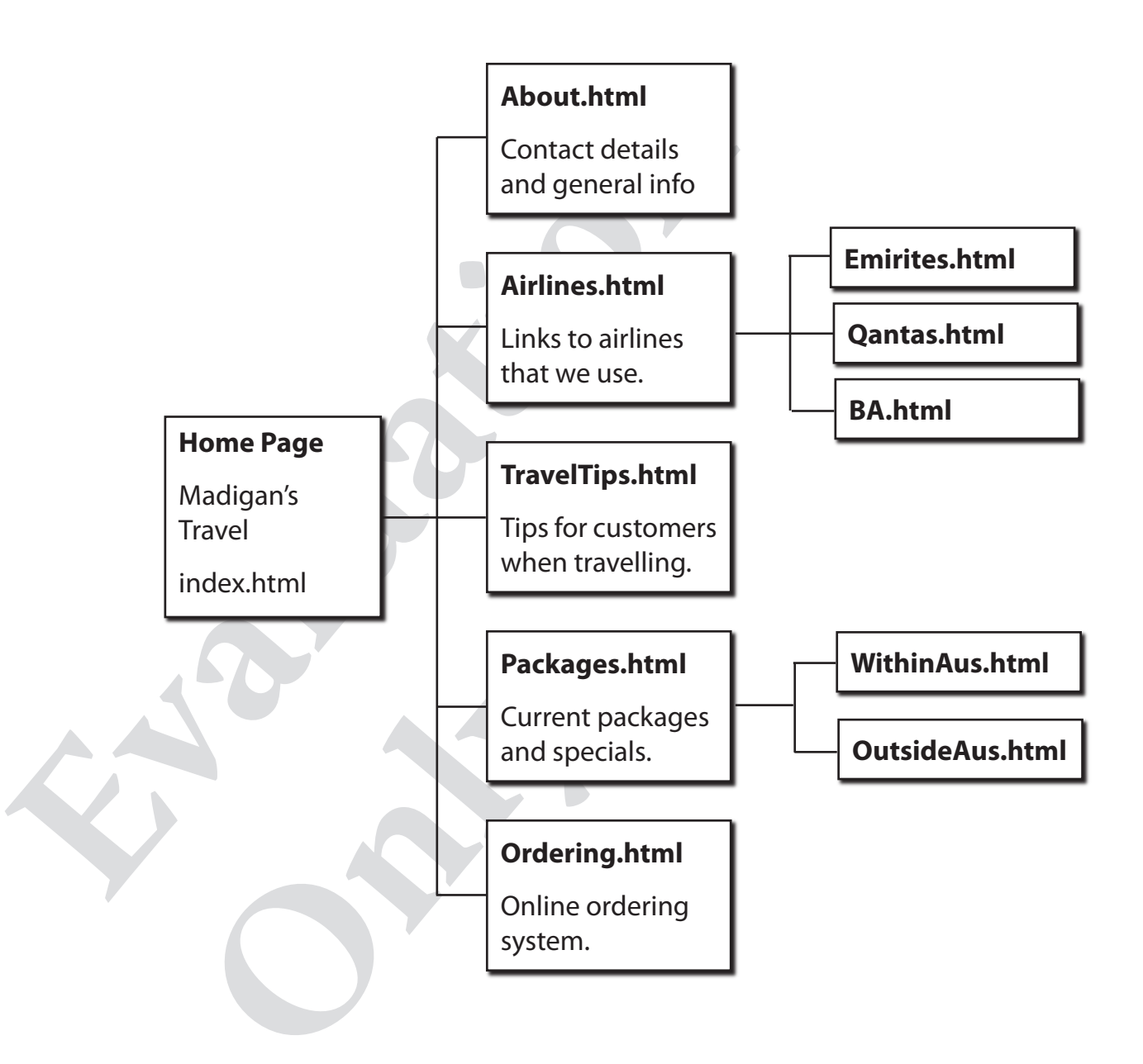

#### **Layout Diagrams**

A layout diagram for the home page for a travel agency might be:

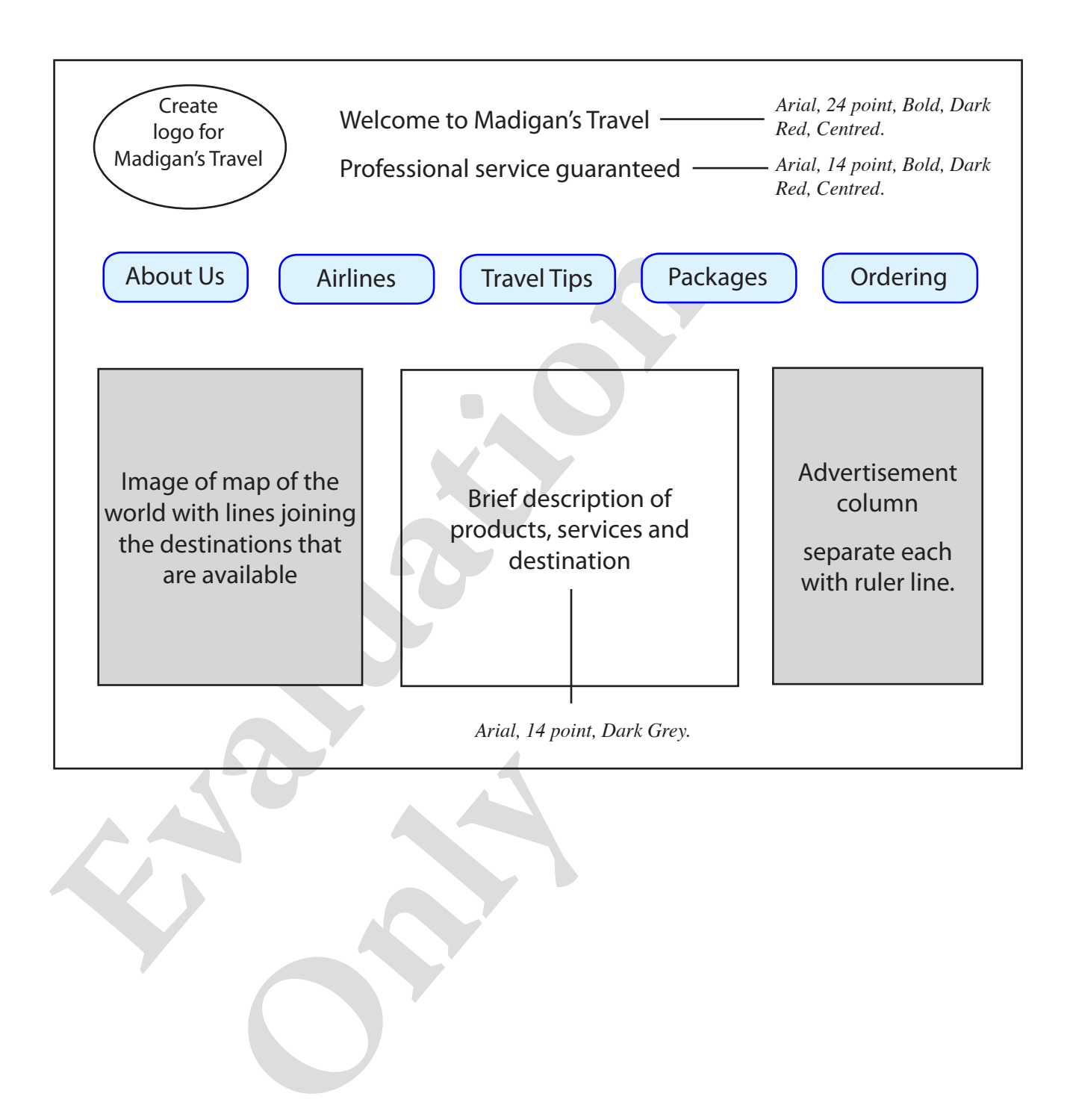

# **Project 1: Harrison Autos**

Harrison Autos is one of the largest used car dealers in Geelong. It has developed, and intends to maintain, a high regard by the community for professionalism in selling quality used cars.

The business employs 6 people, Peter Harrison, the Owner/Manager who oversees operations, an accountant, a receptionist and 3 sales people.

In the last few years car sales have been steadily falling and Peter Harrison, the owner and founder of Harrison Autos, is convinced that steps need to be made to improve the way cars are advertised, particularly to people living outside the Geelong area. He also believes that this would increase his potential market.

ecided that a web site is one way to advertise his used cars to perfect<br>celebrog area and you have been employed to create the web site<br>tie will require a page describing the company, pages for each of<br>able and a page to a Peter has decided that a web site is one way to advertise his used cars to people living outside the Geelong area and you have been employed to create the web site for him. This web site will require a page describing the company, pages for each of the category of car available and a page to allow clients to submit a form to arrange a test drive.

The data that needs to be included is listed below and on the following page. Your teacher may provide this document for you to copy the data to the web site. You will need create or find images for the site.

### **About Harrison Autos**

Established in 1974. Selling quality used cars.

Harrison Autos 255 Hillside Road East Geelong, Vic 3214

**O**<br>Com.au<br> **O** Phone: 03 5323 1482 Fax: 03 5314 5821 e-mail: Harrison@bigpond.com.au